### ADT STACK (PILA)

ADT STACK (PILA)<br>Collezione di elementi dello stesso tipo (multi-insieme)<br>gestito con politica LIFO (Last-In -- First-Out): il primo<br>elemento entrato è l'ultimo a uscire **ADT STACK (PILA)**<br>
Dilezione di elementi dello stesso tipo (multi-insieme)<br>
gestito con politica LIFO (Last-In -- First-Out): il primo<br>
elemento entrato è l'ultimo a uscire ADT STACK (PILA)<br>
Dilezione di elementi dello stesso tipo (multi-insieme)<br>
gestito con politica LIFO (Last-In -- First-Out): il primo<br>
elemento entrato è l'ultimo a uscire

Svariate applicazioni del concetto di stack:

• *memoria* usata dal sistema operativo per record attivazione

**gestito con politica LiFO** (Last-<br>elemento entrato è **l'ultimo** a us<br>Svariate applicazioni del concetto di<br>stack:<br>• **memoria** usata dal sistema<br>operativo per **record attivazione**<br>• ogni volta che è opportuna<br>gestione LIFO gestione LIFO di item (manipolazione di oggetti, …)

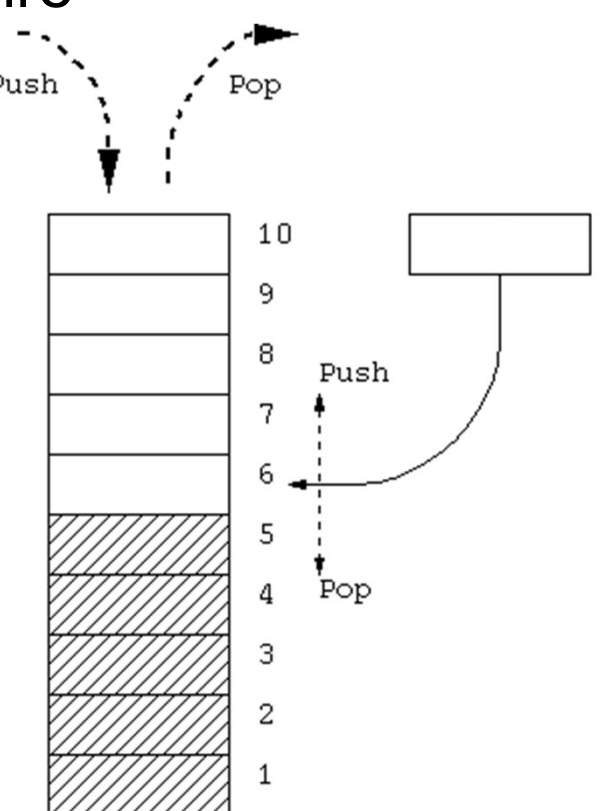

### ADT STACK (PILA)

**ADT STACK (PILA)**<br>Come ogni *tipo di dato astratto*,<br>STACK è definito in termini<br>di: di:

- 
- operazioni (costruzione, Data me ogni *tipo di dato astratto,*<br>
STACK è definito in termini<br>
di:<br> *dominio* dei suoi elementi<br>
(dominio base)<br> *operazioni* (*costruzione*, Data<br> *selezione*, ...) e *predicati*<br>
sul tipo STACK

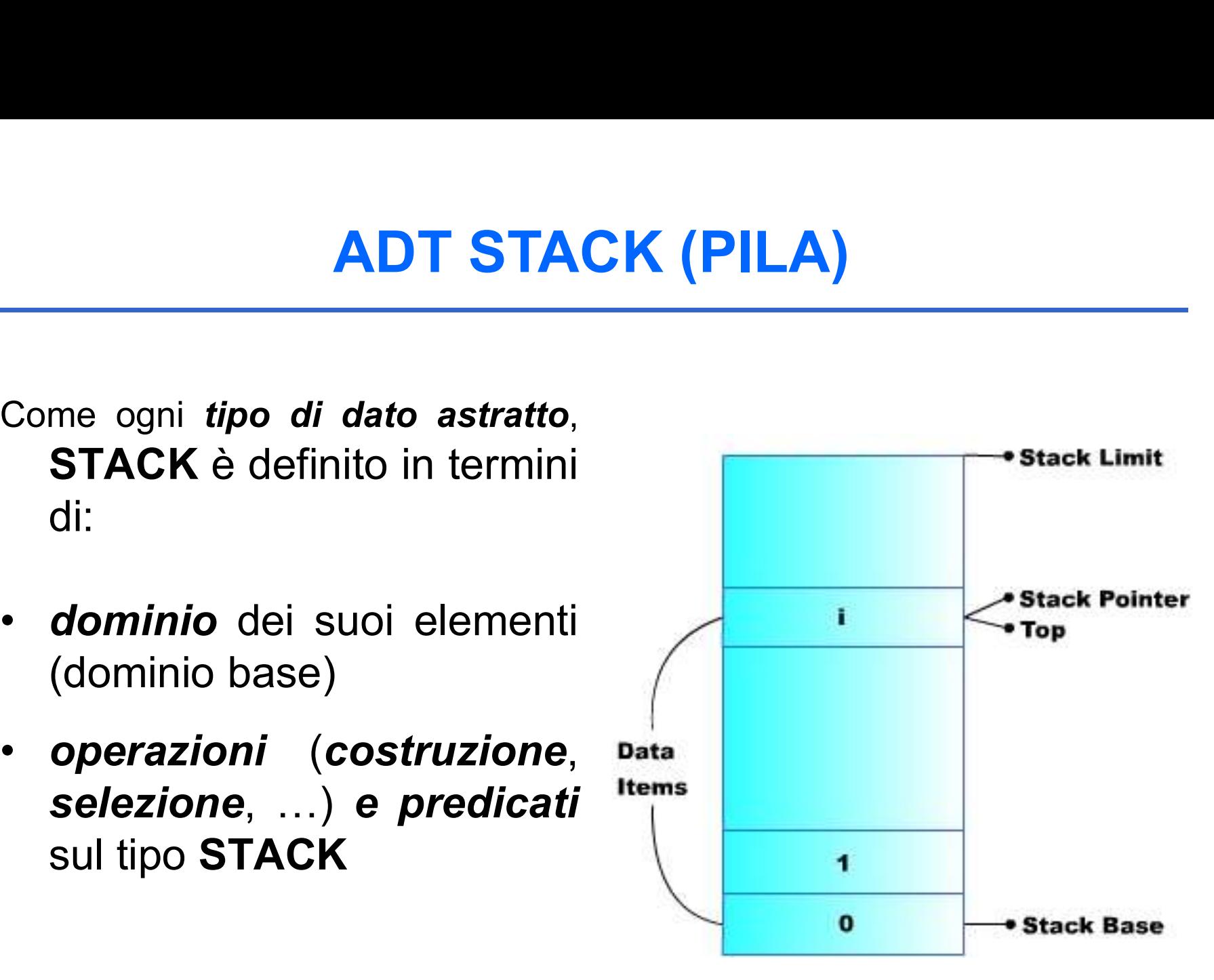

### **IL COMPONENTE STACK (P**<br>Imente:<br>stack = { D, 3,  $\Pi$  } <u>IL COMPONENTE STACK (PILA)</u><br>Formalmente:<br>stack = { D, 3, Π }<br>dove:<br>• D (il dominio base) può essere qualunque<br>• 3 (funzioni)= { push, pop, newStack } IL COMPONENTE STACK (PILA)

Formalmente:

dove:

- 
- **IL COMPONENTE STACK (PILA)**<br>
Formalmente:<br>
stack = { D, 3, II }<br>
dove:<br>
 D (il dominio base) può essere qualunque<br>
 3 (funzioni)= { push, pop, newStack }<br>
push: D × stack → stack (inserimento)<br>
pop: stack → D × stack **push:**  $D \times$  stack  $\rightarrow$  stack (inserimento)  $pop:$  stack  $\rightarrow$  D  $\times$  stack (estrazione) stack = { D,  $\Im$ ,  $\Pi$  }<br>
ve:<br>
D (il dominio base) può essere qualunque<br>  $\Im$  (funzioni)= { push, pop, newStack }<br>
push:<br>  $D \times$  stack  $\rightarrow$  stack (inserimento)<br>
stack  $\rightarrow$  D  $\times$  stack (inserimento)<br>
newStack:  $\rightarrow$  stack • **D** (il dominio base) può essere qualunque<br>
• **3** (funzioni)= { push, pop, newStack }<br>
push:  $D \times$  stack  $\rightarrow$  stack (inserimento)<br>
pop: stack  $\rightarrow$  D  $\times$  stack (estrazione)<br>
newStack:  $\rightarrow$  stack (costante stack vuoto)<br> **D** (il dominio base) può essere qualunque<br>  $\Im$  (funzioni)= { push, pop, newStack }<br>
push: D × stack → stack (inserimento)<br>
pop: stack → D × stack (estrazione)<br>
newStack: → stack (costante stack vuoto)<br>  $\Pi$  (predicati)  $\begin{array}{llll}\n\mathbf{J} & \text{(fuzioni)} = \{ \text{push, pop, newStack} \} \\
\text{push:} & \text{D} \times \text{stack} \rightarrow \text{stack} & \text{(insertimento)} \\
\text{pop:} & \text{stack} \rightarrow \text{stack} & \text{(insertimento)} \\
\text{newStack:} & \rightarrow \text{stack} & \text{(estrazione)} \\
\hline\n\text{II} & \text{(predict)} = \{ \text{ isEmptyStack, isFullStack} \} \\
\text{isEmptyStack:} & \text{stack} \rightarrow \text{boolean} & \text{(test di stack vuoto)} \\
\text{lisFullStack:} & \text{stack} \rightarrow \text{boolean} & \text{(test di stack pieno)} \}$
- 

3

### CONSIDERAZIONI

**CONSIDERAZIONI<br>Per utilizzare istanze del tipo di dato astratto**<br>stack: stack:

- è necessario che il programmatore crei espressamente uno stack prima di poterlo usare
- è possibile definire *più stack distinti*
- lo stack su cui si opera figura esplicitamente fra i parametri delle operazioni

### Articolazione del progetto (1)

Articolazione del progetto (1)<br>Due file per il tipo element (element.h, element.c)<br>Due file per il tipo *stack* (stack.h, stack.c) Articolazione del progetto (1)<br>Due file per il tipo element (element.h, element.c)<br>Due file per il tipo stack (stack.h, stack.c)<br>operazione descrizione

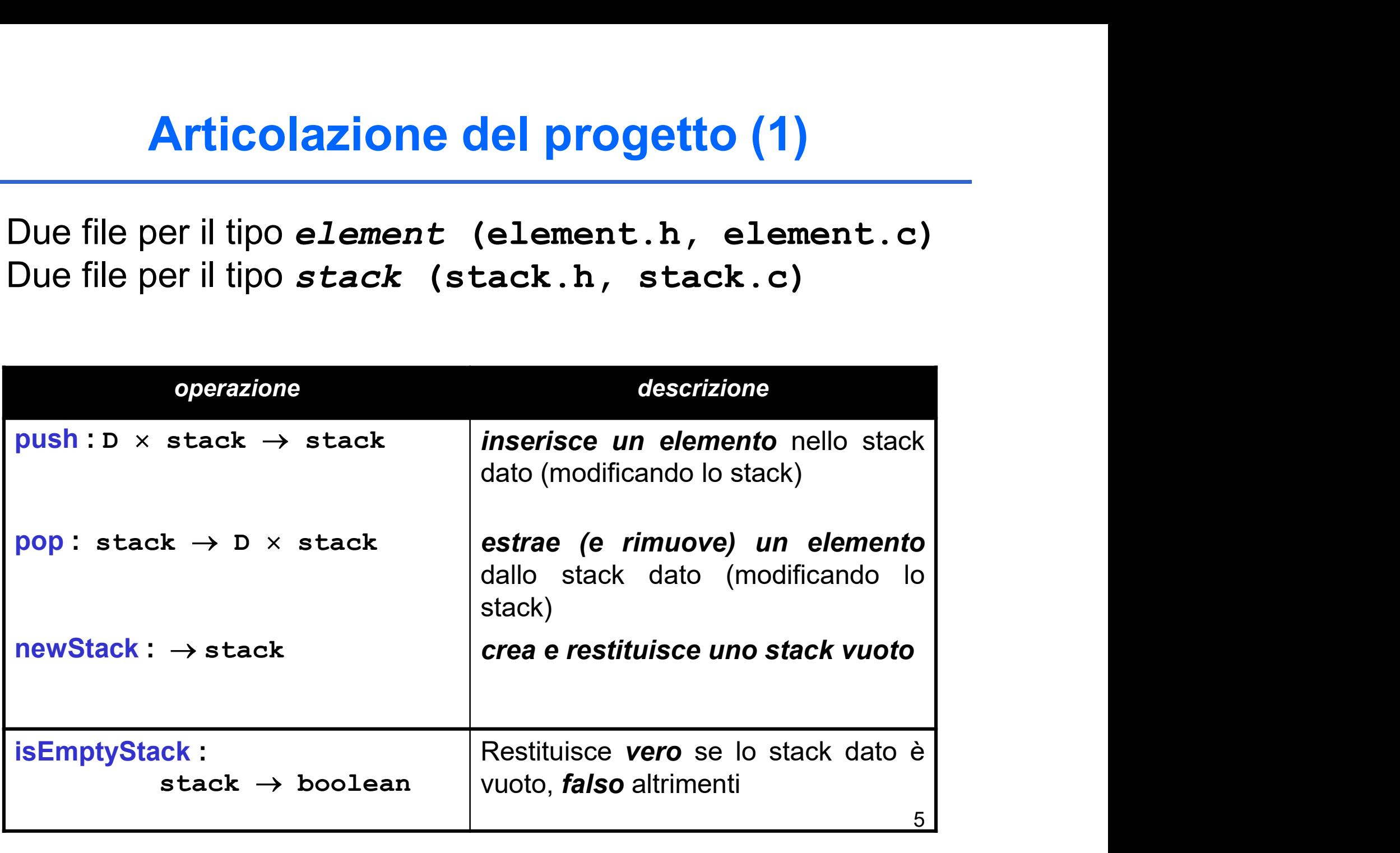

### Articolazione del progetto (2)

Idealmente, uno stack ha ampiezza illimitata  $\rightarrow$  può essere vuoto, ma non *pieno* 

Tuttavia, alcune implementazioni potrebbero porre *limiti* all'effettiva dimensione di uno stack  $\rightarrow$  ulteriore primitiva: e, uno stack ha ampiezza illimitata<br>essere vuoto, ma non *pieno*<br>alcune *implementazioni* potrebbero<br>**limiti all'effettiva dimensione di uno<br>→ <b>ulteriore primitiva:**<br>operazione<br>clack → boolean<br>ack → boolean<br>elepieno, *fal* mpiezza illimitata<br>
non *pieno*<br>
e*ntazioni* potrebbero<br>
i**va dimensione di uno<br>
imitiva:**<br>
escrizione<br>
Restituisce vero se lo stack dato<br>
è pieno, *fals*o altrimenti non *pieno*<br>
e*ntazioni* potrebbero<br> **iva dimensione di uno<br>
<b>imitiva:**<br> *descrizione*<br>
Restituisce vero se lo stack dato<br>
è pieno, *falso* altrimenti

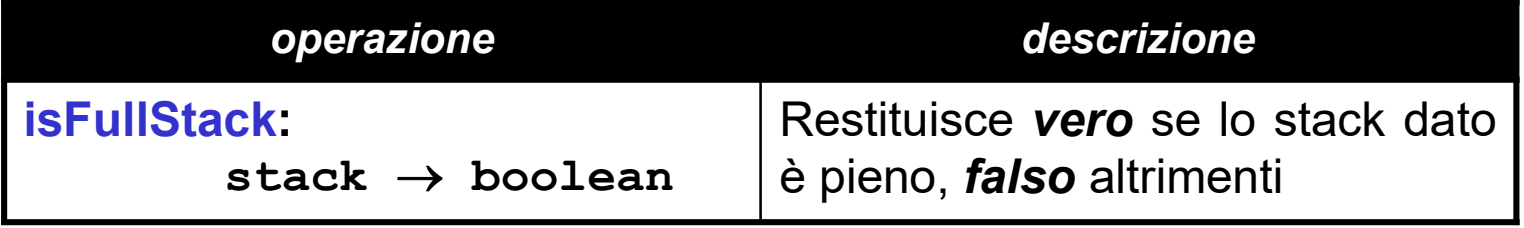

**ADT stack (soluzione 1 – vettore con indice**<br>
Possibili implementazioni per stack:<br> **1) un vettore + un indice**<br>
2) tramite allocazione dinamica di strutture (come nelle liste) **2) ADT stack (soluzione 1 – vettore con indice)**<br>
Possibili implementazioni per stack:<br> **1) un vettore + un indice**<br>
2) tramite allocazione dinamica di strutture (come nelle liste)<br>
File beader nel caso "vettore + indice" ADT stack (soluzione 1 – vettore con indice)<br>
ibili implementazioni per stack:

Possibili implementazioni per stack:

```
File header nel caso "vettore + indice"
                               :
#include "element.h"
#define MAX 1024
typedef struct {
   element val[MAX];
```
int sp; } stack;

```
void push(element, stack);
element pop(stack);
stack newStack(void);
boolean isEmptyStack(stack);
boolean isFullStack(stack);
```
# ADT stack (soluzione 1 – vettore con indice)

 $\begin{array}{l} {\displaystyle {\sf ADT\ stack\left(} \text{soluzione 1}-\text{vettore\ con\ indice} \right)} \ \text{Problema:} \text{ le funzioni push() } \text{ e pop()} \ \textit{devono} \ \textit{modificance} \ \textit{lo stack} \rightarrow \textit{impossible \ passare lo} \ \textit{stack per valore} \end{array}$ **ADT stack (soluzione 1 – vettore con indice)**<br> **oblema:** le funzioni push () e pop () devono<br>
modificare lo stack  $\rightarrow$  impossibile passare lo<br>
stack per valore<br>
Decorre passaggio per riferimento **ADT stack (soluzione 1 – vettore con**<br>blema: le funzioni push () e pop (<br>modificare lo stack  $\rightarrow$  impossibile |<br>stack per valore<br>Decorre passaggio per riferimento **ADT stack (soluzione 1 – vettore con indice)**<br> **Problema: le funzioni push () e pop () devono**<br> **modificare lo stack**  $\rightarrow$  **impossibile passare lo<br>
stack per valore<br>**  $\rightarrow$  **Occorre passaggio per riferimento**<br>
Due scelte:<br>
• **ADT stack (soluzione 1 – v<br>
Problema: le funzioni push ()<br>
modificare lo stack**  $\rightarrow$  **imperators<br>**  $\rightarrow$  **Occorre passaggio per rifer<br>
Due scelte:<br>
• in modo** *visibile* **(sconsigliabile)<br>
• in modo** *trasparente* **ADT stack (soluzione 1 – vettor)**<br> **Problema: le funzioni push () e**<br> **modificare lo stack**  $\rightarrow$  **impossi<br>
stack per valore**<br>  $\rightarrow$  Occorre passaggio *per riferime*<br>
Due scelte:<br>
• in modo *visibile* (sconsigliabile)<br>
• in **ADT stack (soluzione 1 – vertically and the function of the function of the model of the model of the stack per valore**<br>  $\rightarrow$  Occorre passaggio *per riferi*.<br>
Due scelte:<br>
• in modo *trasparente*<br>
A questo fine, occorre **stack per valore**<br> **stack per valore**<br> **Decorre passaggio per riferimento**<br>
scelte:<br>
in modo *visibile* (sconsigliabile)<br>
in modo *trasparente*<br>
sesto fine, occorre definire *tipo stack come puntator*<br>
struttura). Nuovo

- 
- 

A questo fine, occorre definire *tipo stack come puntatore* (a una :

typedef struct { element val[MAX]; int sp; } st; typedef st \*stack; ?  $| ?$   $| \dots | ?$   $| \ \, |$  $\begin{array}{c|c|c|c|c} \hline \text{O} & & \text{B} & \text{B} \end{array}$ st $\mid$   $_{\sf val}$   $\Gamma$ stack val  $\mid$  ?  $\mid$  ? sp

8

# ADT stack (soluzione 1 – vettore con indice)<br>Lude <stdio.h>

```
#include <stdio.h>
#include "stack.h" /* include la typedef */
#include "stdlib.h"
stack newStack(void){
  stack s = (stack) malloc(sizeof(st));
  s \rightarrow sp = 0;return s;
}
boolean isEmptyStack(stack s) {
  return ((s->sp) == 0);
}
boolean isFullStack(stack s) {
  return ((s->sp) == MAX);
}
```
# ADT stack (soluzione 1 – vettore con indice)<br>
push (element e, stack s) {

```
void push(element e, stack s) {
    if ( !isFullStack(s) ) {
         s \rightarrow val[s->sp] = e;
         s->sp = s->sp + 1;
    }
    else { perror("Errore: stack vuoto");
         exit(-1);
    } }
element pop(stack s) {
    if ( !isEmptyStack(s) ) {
         s -> val[s->sp] = e;<br>s->sp = s->sp + 1;<br>e { perror ("Errore: stack vuoto");<br>exit(-1);<br>t pop(stack s) {<br>( !isEmptyStack(s) ) {<br>s->sp = s->sp - 1;<br>return s->val[s->sp];<br>e { perror ("Errore: stack vuoto");
         return s->val[s->sp];
    }
    else { perror("Errore: stack vuoto");
        exit(-1);} }
```
# ADT stack (soluzione 2 – allocazione dinamica)<br>
sibili implementazioni per stack:

Possibili implementazioni per stack:

### **ADT stack (soluzione 2 – alloca<br>
Possibili implementazioni per stack:<br>
1) un vettore + un indice<br>
2) tramite allocazione dinamic<br>
(come nelle liste) ADT stack (soluzione 2 – allocazione dinamica)**<br>
Possibili implementazioni per stack:<br>
1) un vettore + un indice<br> **2) tramite allocazione dinamica di strutture** (come nelle liste) (come nelle liste)

File header in questo caso: #include "element.h"

```
typedef struct stackN {
   element value;
   struct stackN *next; 
} stackNode;
```
typedef stackNode \*stack;

# ADT stack (soluzione 2 – allocazione dinamica)<br>blema: le funzioni push() e pop() devono

 $\begin{array}{l} {\displaystyle {\bf ADT\ stack\ (soluzione\ 2-allocazione\ dinamica)} \ \ {\displaystyle {\rm Problema:}} \ \ \ \textrm{le\ } \ \hbox{funzioni\ }\ {\rm push\ }(i)\ \ \ \textrm{e\ } pop\ (i)\ \ \textit{devono} \ \ {\rm modifier\ } \ \textrm{lo\ stack}\ \rightarrow \ \hbox{impossible\ } \ {\rm passare\ } \ \textrm{lo} \ \ {\rm stack\ per\ valore} \ \end{array}$ **ADT stack (soluzione 2 – allocazione dinamica)**<br>blema: le funzioni push() e pop() devono<br>modificare lo stack  $\rightarrow$  impossibile passare lo<br>stack per valore<br>Anche in questa soluzione occorre **ADT stack (soluzione 2 – allocazione di<br>
blema:** le funzioni push () e pop (<br>
modificare lo stack  $\rightarrow$  impossibile |<br>
stack per valore<br>
Anche in questa soluzione occorre<br>
nassangio per riferiment **ADT stack (soluzione 2 – allocazione dinamica)**<br>Problema: le funzioni push () e pop () devono<br>modificare lo stack  $\rightarrow$  impossibile passare lo<br>stack per valore<br> $\rightarrow$  Anche in questa soluzione occorre<br>passaggio per riferime ack (soluzione 2 – allocazione dinamica)<br>
Per funzioni push () e pop () devono<br>
Per lo stack → impossibile passare lo<br>
valore<br>
questa soluzione occorre<br>
passaggio per riferimento<br>
ato header:

Lasciamo invariato header: typedef struct stackN { element value; struct stackN \*next; } stackNode; typedef stackNode \*stack;

12 ANICHE IN QUESIA SORIZIONE OCCONTE<br> **passaggio per riferimento**<br>
Lasciamo invariato header:<br>
typedef struct stackN {<br>
element value;<br>
struct stackN \*next;<br>
} stackNode;<br> **Ma ricordiamoci che push() e pop() dovranno**<br>
ricev passaggio per riferimento<br>
ciamo invariato header:<br>
edef struct stackN {<br>
element value;<br>
struct stackN \*next;<br>
tackNode;<br>
edef stackNode \*stack;<br>
ricordiamoci che push() e pop() dovranno<br>
ricevere come parametri attuali d ciamo invariato header:<br>
edef struct stackN {<br>
element value;<br>
struct stackN \*next;<br>
tackNode;<br>
edef stackNode \*stack;<br>
ricordiamoci che push() e pop() (<br>
ricevere come parametri attuali degli<br>
puntatori a stack

# ADT stack (soluzione 2 – allocazione dinamica)<br>edef struct stackN {

```
typedef struct stackN {
  element value;
   struct stackN *next;
} stackNode;
```
typedef stackNode \*stack;

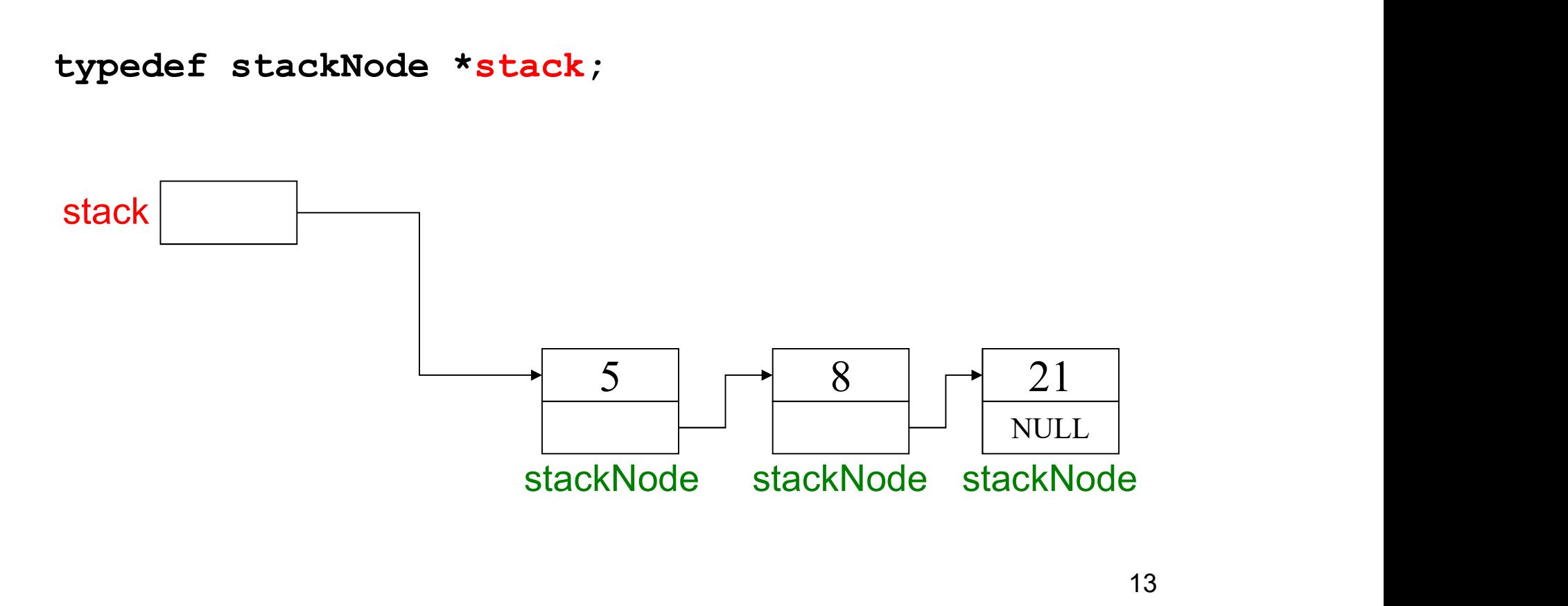

# ADT stack (soluzione 2 – allocazione dinamica)<br>ck newStack(void){

```
stack newStack(void){
  return NULL;
}
boolean isEmptyStack(stack s) {
  return (s == NULL);
}
boolean isFullStack(stack s) {
  return 0;
  /* nel caso di nessuna limitazione fisica alla 
  dimensione dello stack */
}
```
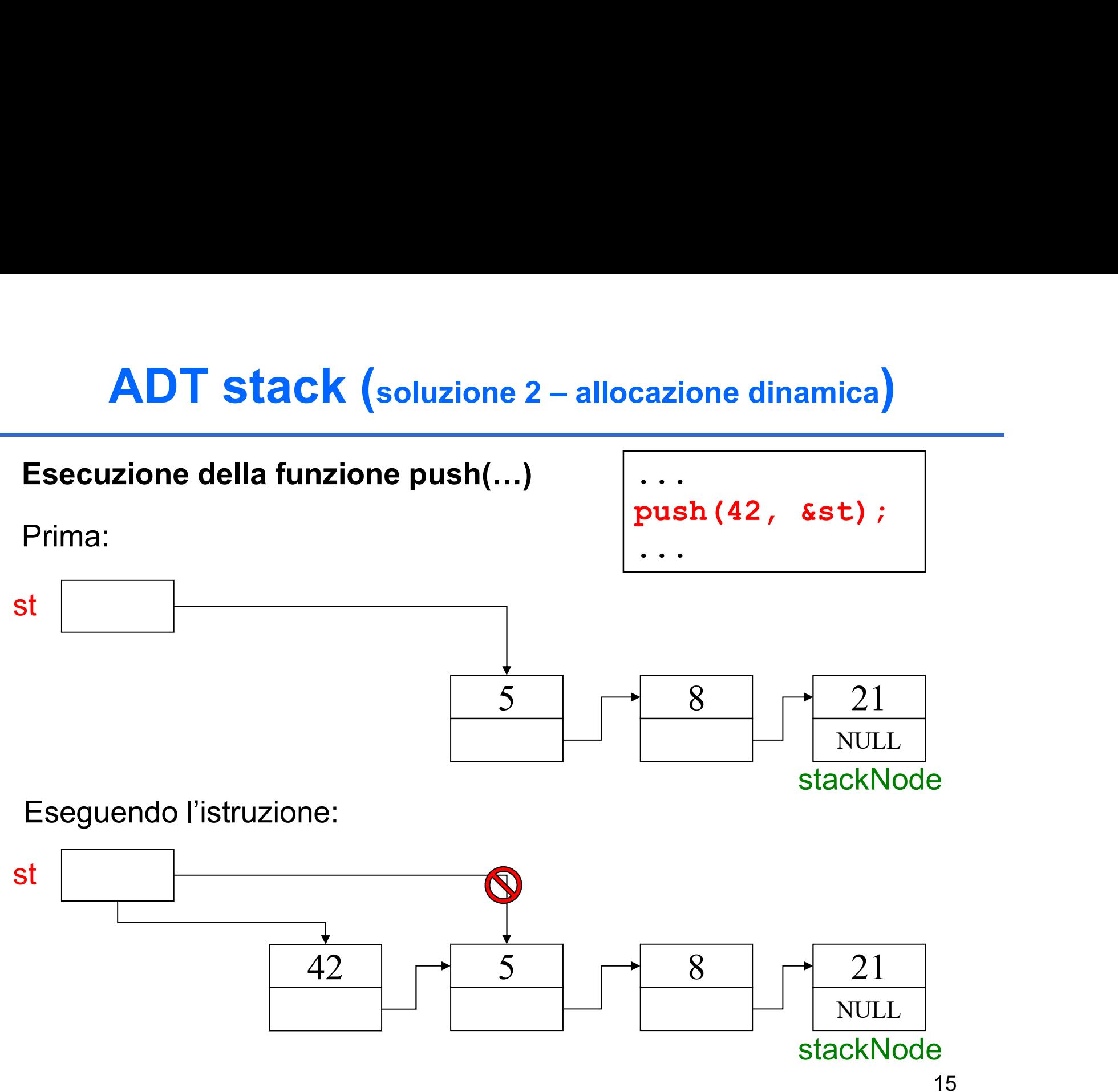

# ADT stack (soluzione 2 – allocazione dinamica)

```
void push(element e, stack *s) {
  stack newNode;
  if ( !isFullStack(*s) ) {
     newNode = (stack)malloc(sizeof(stackNode));
     newNode->value = e;newNode->next = *s;\star s = newNode;
  }
  else
     perror("Errore: stack pieno");
}
```
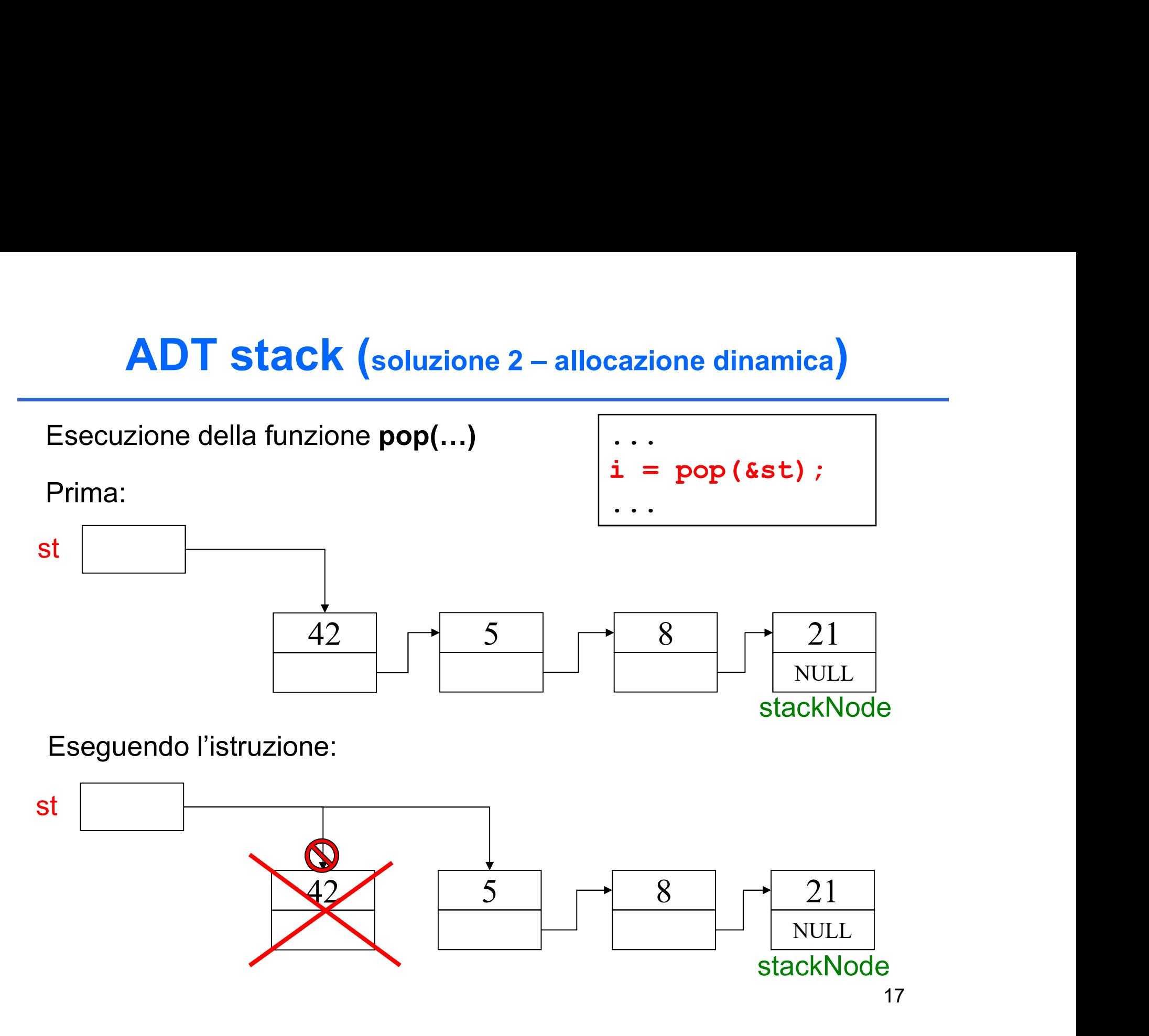

# ADT stack (soluzione 2 – allocazione dinamica)

```
element pop(stack *s) {
  element result;
  stack oldNode;
  if ( !isEmptyStack(*s) ) {
     oldNode = *s;result = oldNode->value;
     *s = oldNode->next;
     free(oldNode); /* operazione distruttiva!!! */
     return result;
  }
  else {
     perror("Errore: stack vuoto");
     exit(-1);
     }
}
```

```
#include <stdio.h>
#include <stdlib.h>
#include "stack.h"
```

```
int main(void) { 
   stack s1 = newStack(); // creazione di uno stack vuoto 
   int choice; /* scelta menu utente */
   int value; /* input utente */instructions(); /* mostra il menu */
  printf("? ");
   scanf("%d", &choice);
   /* while user does not enter 3 */
  while (choice != 3) {
```

```
switch (choice) { 
          /* inserisci un valore nello stack */
          case 1: 
             printf("Enter an integer: ");
             scanf ("%d", &value);
             push(value, &s1);
             printStack(s1);
             break;
          /* estrai un valore dallo stack */
          case 2: 
             /* se lo stack non è vuoto */
             if ( !isEmpty(s1) ) {
                printf( "The popped value is \delta d.\n\cdot \n\cdot,
                           pop(ss1) ); }
             printStack(s1);
             break;
```

```
default:
```

```
printf("Invalid choice.\n\n");
            instructions();
            break;
      } /* end switch */
     printf("? ");
      scanf("%d", &choice);
   } /* end while */
  printf("End of run.\n \n \binom{n}{i};
  return 0; /* terminazione con successo */
}
```

```
/* mostra le istruzioni all'utente */
void instructions(void)
{ 
  printf("Enter choice:\n 1 to push a value on the 
     stack\n 2 to pop a value off the stack\n 3 to
     end program\n" );
}
```

```
void printStack(stack s)
\{/* se lo stack è vuoto */
  if (isEmptyStack(s)) {
    printf( "The stack is empty.\n\ln^n );
  }
  else { 
    printf("The stack is:\n");
    while (!isEmptyStack(s)) {
       printf("%d --> ", s->value);
       s = s->next;
          } 
    print(f('NULL\n\n');
  }
}
                                  e se avessi 
                                  usato pop()?
```
### Esempio di screenshot a runtime (1)

```
Enter choice:
1 to push a value on the stack
2 to pop a value off the stack
3 to end program
? 1
Enter an integer: 5
The stack is:
5 --> NULL
? 1
Enter an integer: 6
The stack is:
6 --> 5 --> NULL
```
### Esempio di screenshot a runtime (2)

```
? 1
Enter an integer: 4
The stack is:
4 --> 6 --> 5 --> NULL
? 2
The popped value is 4.
The stack is:
6 --> 5 --> NULL
? 2
The popped value is 6.
The stack is:
5 --> NULL
? 2
The popped value is 5.
The stack is empty.
```
### Esempio di screenshot a runtime (3)

```
? 2
The stack is empty.
? 4
Invalid choice.
Enter choice:
1 to push a value on the stack
2 to pop a value off the stack
3 to end program
? 3
End of run.
```
### IL COMPONENTE CODA FIFO (FIFOQueue)

**L COMPONENTE CODA FIFO (FIFOQueue)**<br>Una coda è un *contenitore di elementi gestito con*<br>politica FIFO (First-In -- First-Out): il primo elemento<br>entrato è anche il primo a uscire L COMPONENTE CODA FIFO (FIFOQueue)<br>Una coda è un *contenitore di elementi gestito con*<br>politica FIFO (First-In -- First-Out): il primo elemento<br>entrato è anche il primo a uscire **L COMPONENTE CODA FIFO (FIFOQUEUE)**<br>Una coda è un contenitore di elementi gestito con<br>politica FIFO (First-In -- First-Out): il primo elemento<br>entrato è anche il primo a uscire<br>Le operazioni sono simili a quelle di uno st **L COMPONENTE CODA FIFO (FIFOQueue)**<br>Una coda è un contenitore di elementi gestito con<br>politica FIFO (First-In -- First-Out): il primo elemento<br>entrato è anche il primo a uscire<br>Le operazioni sono simili a quelle di uno st L COMPONENTE CODA FIFO (FIFOQueue<br>
Una coda è un contenitore di elementi gestito opolitica FIFO (First-In -- First-Out): il primo eleme<br>
entrato è anche il primo a uscire<br>
Le operazioni sono simili a quelle di uno stacke<br>

- **IL COMPONENTE CODA FIFO (FIFOQUEUE)**<br>
Una coda è un contenitore di elementi gestito con<br>
politica FIFO (First-In First-Out): il primo elemento<br>
entrato è anche il primo a uscire<br>
 Le operazioni sono simili a quelle di
- **Una coda** è un **contenitore di elementi gestito con**<br> **politica FIFO** (First-In -- First-Out): **il primo elemento**<br> **entrato è anche il primo a uscire**<br> **·** Le operazioni sono simili a quelle di uno stack: in<br>
particolar **politica FIFO** (First-In -- First-Out): **il primo elemento**<br> **entrato è anche il primo a uscire**<br>
Le operazioni sono simili a quelle di uno stack: in<br>
particolare, enQueue () inserisce un elemento, e<br> **deQueue ()** lo estr **pointed 7 nº** (i instant = 1 instead). It primo elemento<br> **entrato è anche il primo a uscire**<br>
Le operazioni sono simili a quelle di uno stack: in<br>
particolare, enQueue () inserisce un elemento, e<br> **deQueue ()** lo estrae (estrazione) sia all'ultimo (inserimento)

### ADT CODA

- **ADT CODA**<br>
Numerose applicazioni delle code in computer science/engineering:<br>
 accesso a risorse condivise in mutua esclusione (coda<br>
di accesso alla CPU, spooling di stampa, ...) **ADT CODA**<br>
Numerose applicazioni delle code in computer science/engineering:<br>
• accesso a risorse condivise in mutua esclusione (coda<br>
di accesso alla CPU, spooling di stampa, ...)<br>
• code di pacchetti nei dispositivi di
- **ADT CODA**<br>
merose applicazioni delle code in computer science/engineering:<br> **accesso a risorse condivise in mutua esclusione** (coda<br>
di accesso alla CPU, spooling di stampa, ...)<br> **code di pacchetti** nei dispositivi di re **ADT CODA**<br>
Numerose applicazioni delle code in computer science/engineering:<br>
• accesso a risorse condivise in mutua esclusione (coda<br>
di accesso alla CPU, spooling di stampa, ...)<br>
• code di pacchetti nei dispositivi di **ADT CODA**<br>
merose applicazioni delle code in computer science/engine<br>
accesso a risorse condivise in mutua esclus<br>
di accesso alla CPU, spooling di stampa, ...)<br>
code di pacchetti nei dispositivi di<br>
l'instradamento (rout

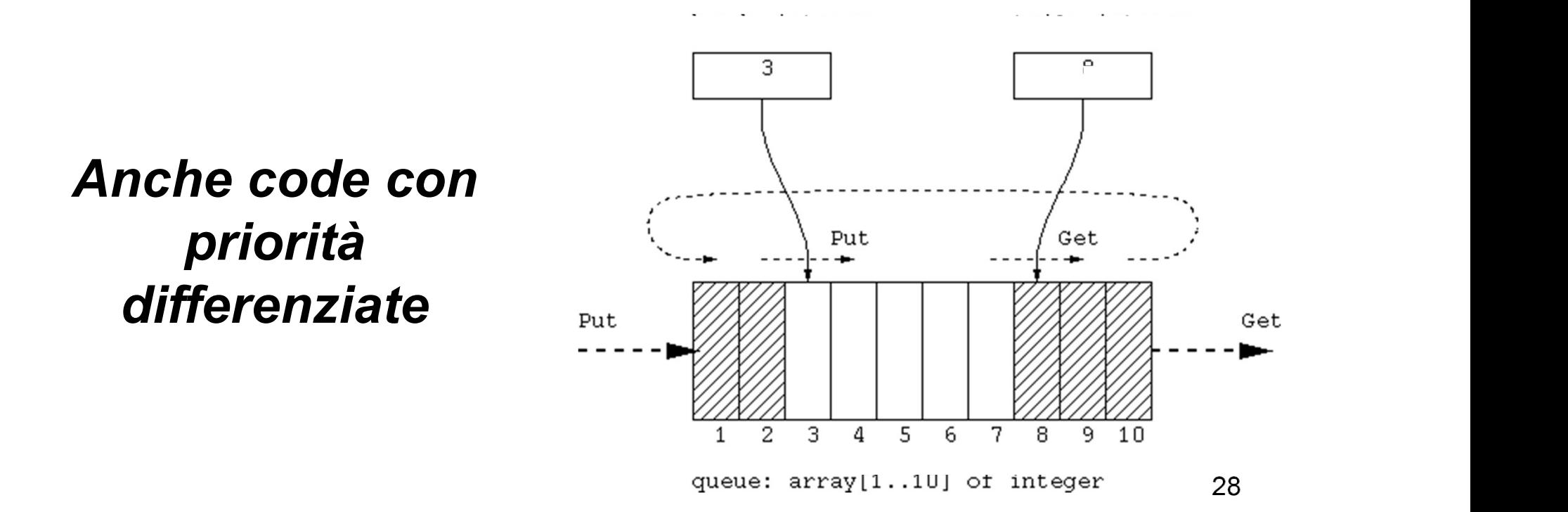

### **IL COMPONENTE CODA FIFO (FIFOQueue**<br>
Formalmente:<br>
FIFOQueue = { D, 3,  $\Pi$  }<br>
• D (dominio-base) può essere qualunque<br>
• 3 (funzioni) = { createEmptyQueue, enQueue, deQueue } IL COMPONENTE CODA FIFO (FIFOQueue)

Formalmente:

```
FIFOQueue = \{ D, \Im, \Pi \}
```
dove:

- 
- $\Im$  (funzioni) = { createEmptyQueue, enQueue, deQueue }
- $\prod$  (predicati)= { isEmptyQueue }

### IL COMPONENTE CODA FIFO (FIFOQueue)

**IL COMPONENTE CODA FIFO (FIFOQueue)**<br>Un file per il tipo element (element.h)<br>Due file per il tipo FIFOQueue<br>(FIFOQueue.h, FIFOQueue.c) **IL COMPONENTE CODA FIFO (F**<br>Un file per il tipo element (element.h)<br>Due file per il tipo FIFOQueue<br>(FIFOQueue.h, FIFOQueue.c)

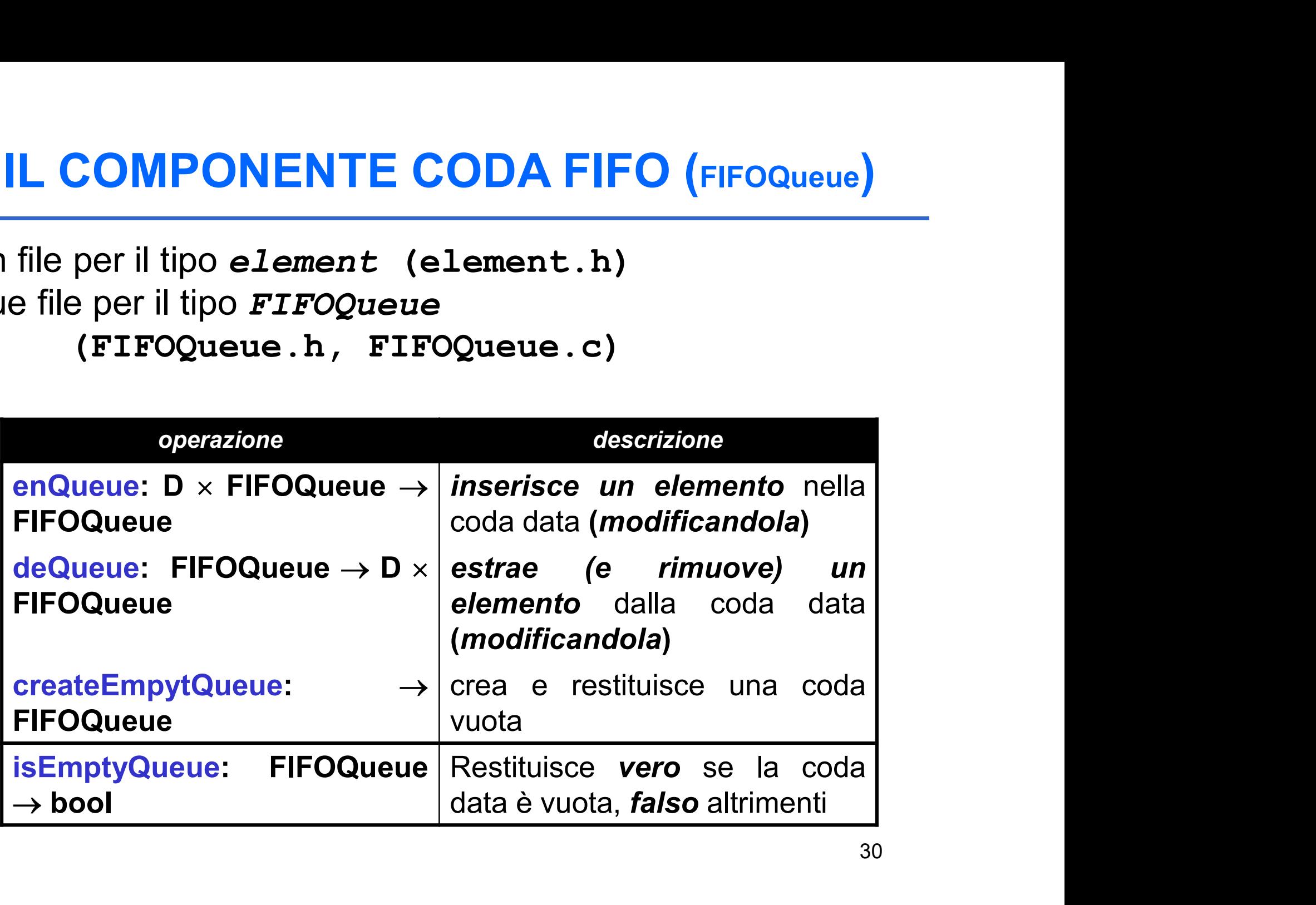

- IMPLEMENTAZIONE<br>
Possibili implementazioni:<br>
1) Usando un vettore + due indici (cattivo un dimensione massima, ...)<br>
2) Ilsando una rappresent **IMPLEMENTAZIONE (FIFOQueue)**<br>
Possibili implementazioni:<br>
1) Usando un vettore + due indici (cattivo uso della memoria, limiti alla<br>
2) Usando una rappresentazione collegata
- **IMPLEMENTAZIONE (FIFOQueue)**<br>
bili implementazioni:<br>
Usando un vettore + due indici (cattivo uso della memoria<br>
dimensione massima, ...)<br> **Usando una rappresentazione co**<br>
analoga al caso delle liste **IMPLEMENTAZIONE** (FIFOQueue)<br>
Possibili implementazioni:<br>
1) Usando un vettore + due indici (cattivo uso della memoria, limiti alla<br>
2) Usando una rappresentazione collegata<br>
analoga al caso delle liste **IMPLEMENTAZIONE** (FIFOQueue)<br>
bili implementazioni:<br>
Usando un vettore + due indici (cattivo uso della memoria, limiti alla<br>
dimensione massima, ...)<br>
Usando una rappresentazione collegata<br>
analoga al caso delle liste

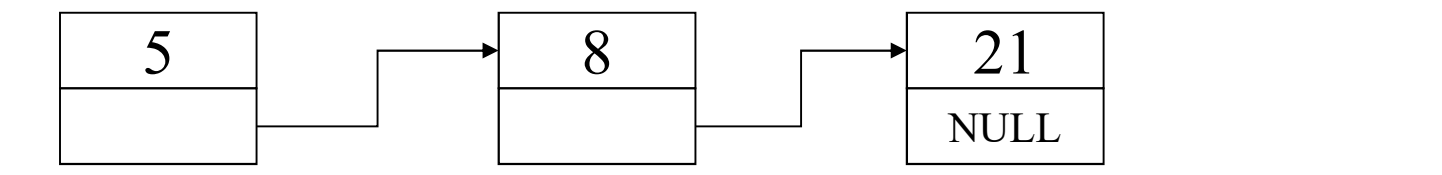

```
dimensione massima,...)<br>
Usando una rappresentazione colle<br>
analoga al caso delle liste<br>
5<br>
typedef struct queue_element {<br>
element value;<br>
struct queue_element * next;<br>
} queueNode;
              element value;
               struct queue element * next;
} queueNode;
```
IMPLEMENTAZIONE (FIFOQueue)<br>A differenza dello stack, per gestire la politica FIFO<br>conviene avere accesso *sia al primo elemento*<br>(estrazione) *sia all'ultimo* (inserimento) IMPLEMENTAZIONE (FIFOQueue)<br>
ifferenza dello stack, per gestire la politica FIFO<br>
conviene avere accesso *sia al primo elemento*<br>
(estrazione) *sia all'ultimo* (inserimento) (estrazione) sia all'ultimo (inserimento)

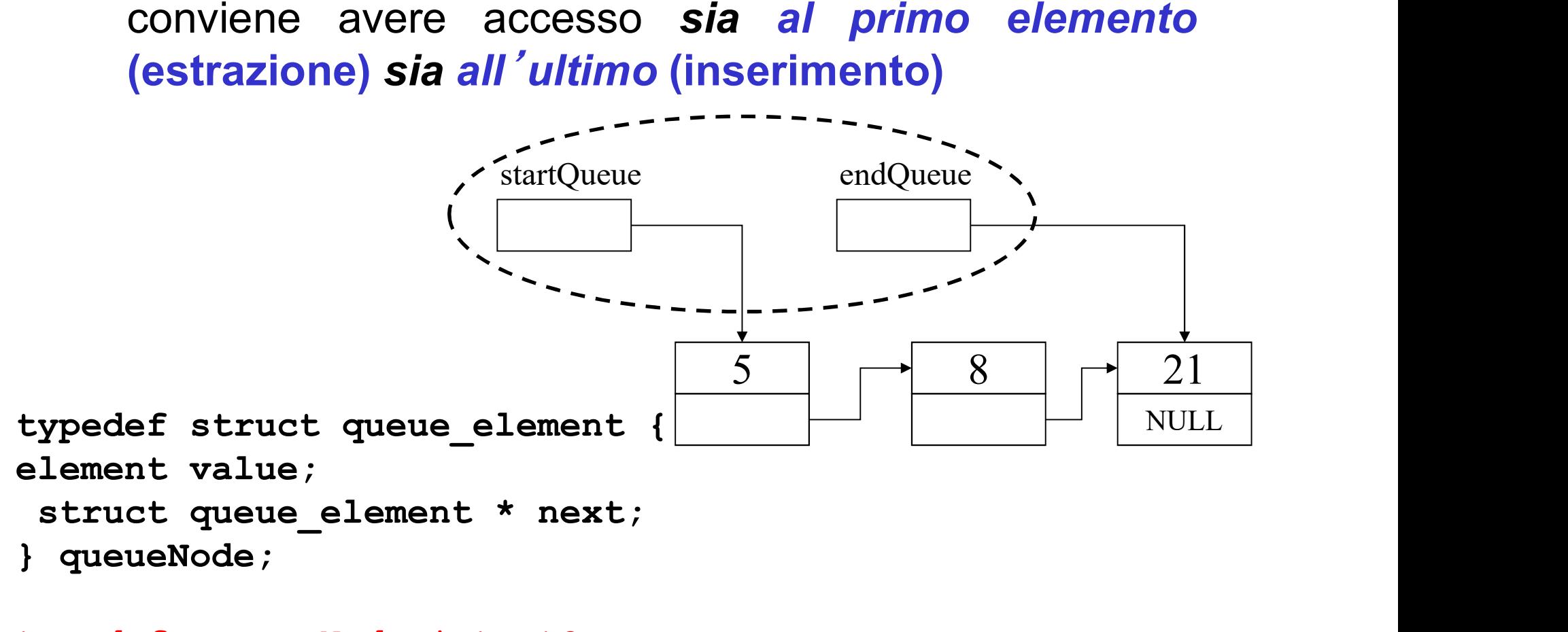

typedef queueNode \*startQueue; typedef queueNode \* endQueue;

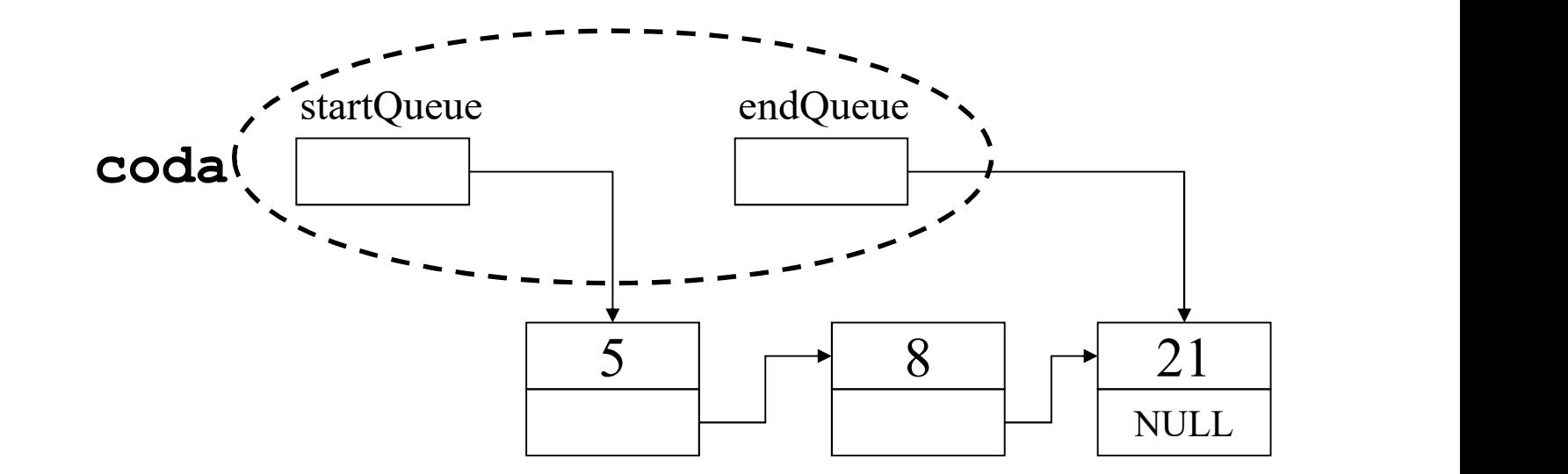

Esercizio:

si realizzi una implementazione alternativa con una unica variabile di tipo coda, struttura che contenga i due puntatori startQueue e

endQueue.<br>Andrà passata *per valore o per riferimento* nelle operazioni elementari?

```
typedef struct {
      queueNode *startQueue; 
      queueNode *endQueue} coda;
```
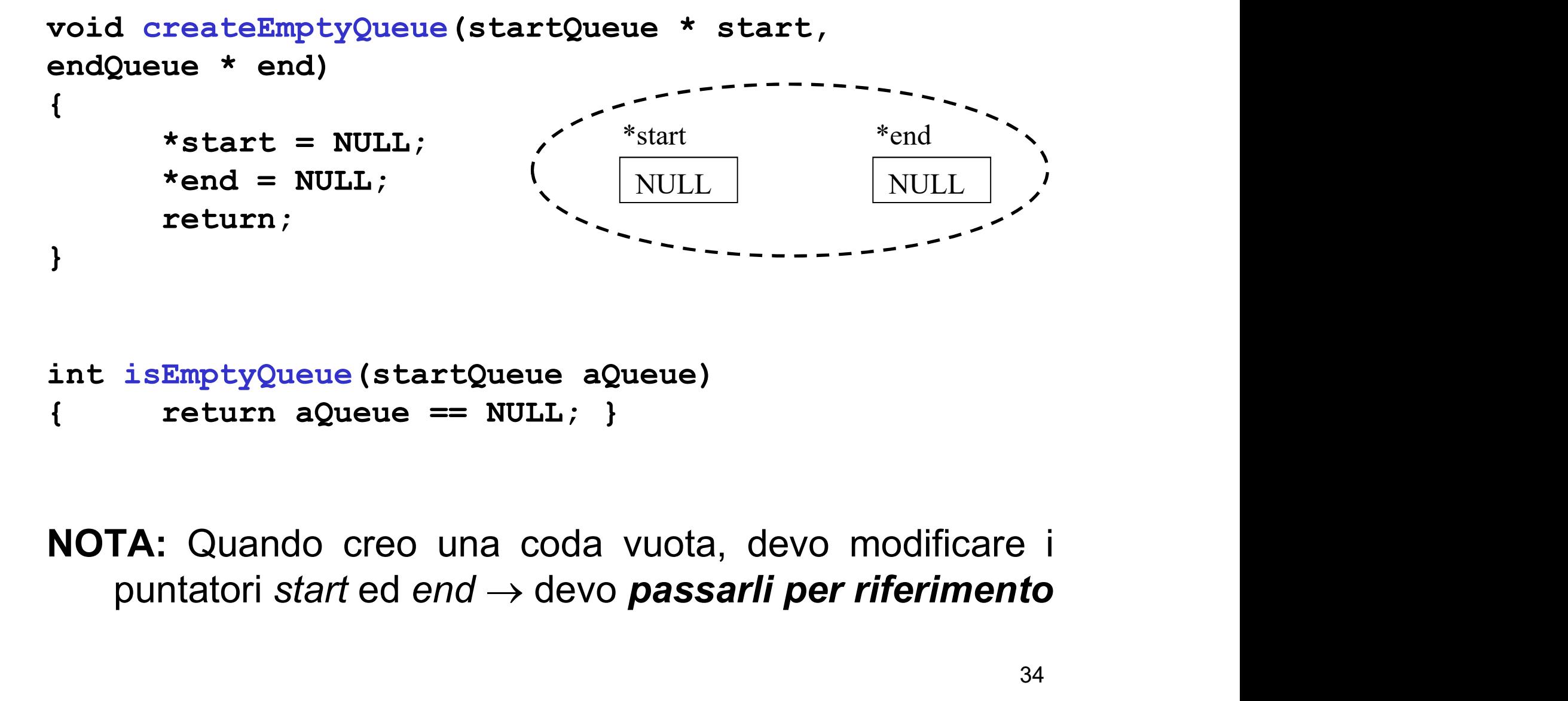

```
int isEmptyQueue(startQueue aQueue)
```
# **IMPLEMENTAZIONE – enQueue()**<br>○ gli\_ultimi\_arrivati\_in\_fondo\_alla\_coda\_→\_devo

**IMPLEMENTAZIONE – enQueue()**<br>Inserisco gli ultimi arrivati in fondo alla coda  $\rightarrow$  devo<br>modificare l'ultimo puntatore. Nota che se la coda è<br>vuota, devo modificare anche il primo puntatore **IMPLEMENTAZIONE – enQueue()**<br>prisco gli ultimi arrivati in fondo alla coda  $\rightarrow$  devo<br>modificare l'ultimo puntatore. Nota che se la coda è<br>vuota, devo modificare anche il primo puntatore<br> $\frac{*_{\text{start}}}{*_{\text{end}}}$  \*<sub>rend</sub>\* IMPLEMENTAZIONE – enQueue()<br>
vuota, devo modificare anche il primo puntatore<br>
\*start devo modificare anche il primo puntatore<br>
\*start devo modificare anche il primo puntatore<br>
\*start devo modificare anche il primo puntator

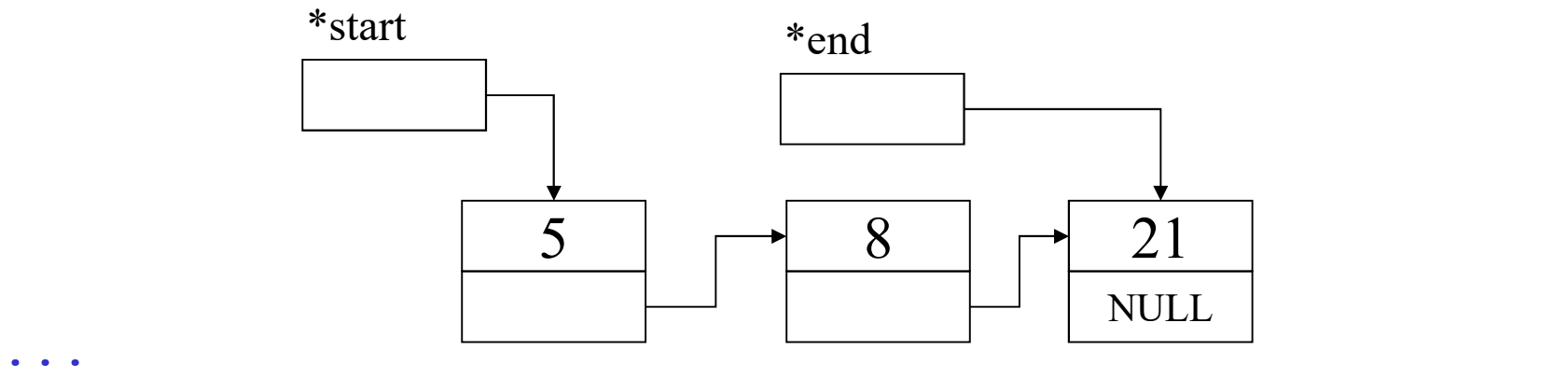

enQueue(42, &start, &end);

...

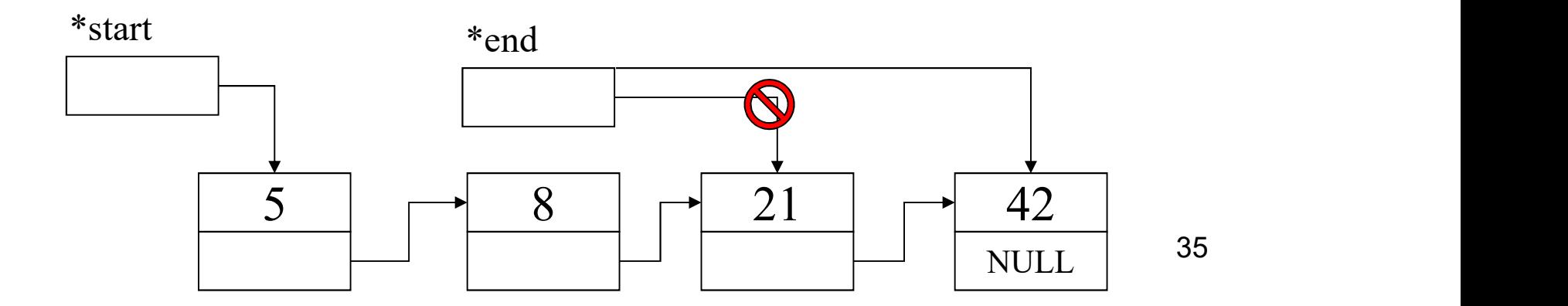

# IMPLEMENTAZIONE – enQueue()

```
void enQueue(element el, startQueue *start, endQueue *end)
{
      queueNode *newNodePtr;
      newNodePtr = (queueNode *) malloc(sizeof(queueNode));
      if (newNodePtr != NULL) {
             newNodePtr->value = el;
             newNodePtr->next = NULL;if (isEmptyQueue(*start)) /* coda vuota */
                    *start = newNodePtr:else (*end) - \genext = newNodePtr;
             *end = newNodePtr;
      }
      else printf("procedure enQueue: Element not inserted. 
             A problem occured while allocating new 
             memory. \langle n'' \rangle;
      return;
```
}

# **IMPLEMENTAZIONE – deQueue()**<br>
co *il primo elemento* in cima alla coda → devo modificare il

**IMPLEMENTAZIONE – deQueue()**<br>
Restituisco il primo elemento in cima alla coda → devo modificare il<br>
primo puntatore. Devo anche deallocare la memoria<br>
corrispondente **IMPLEMENTAZIONE – deQueue()**<br>
ituisco il primo elemento in cima alla coda  $\rightarrow$  devo modificare il<br>
primo puntatore. Devo anche deallocare la memoria<br>
corrispondente<br>
\*start \*end<br>
\*start \*end corrispondente

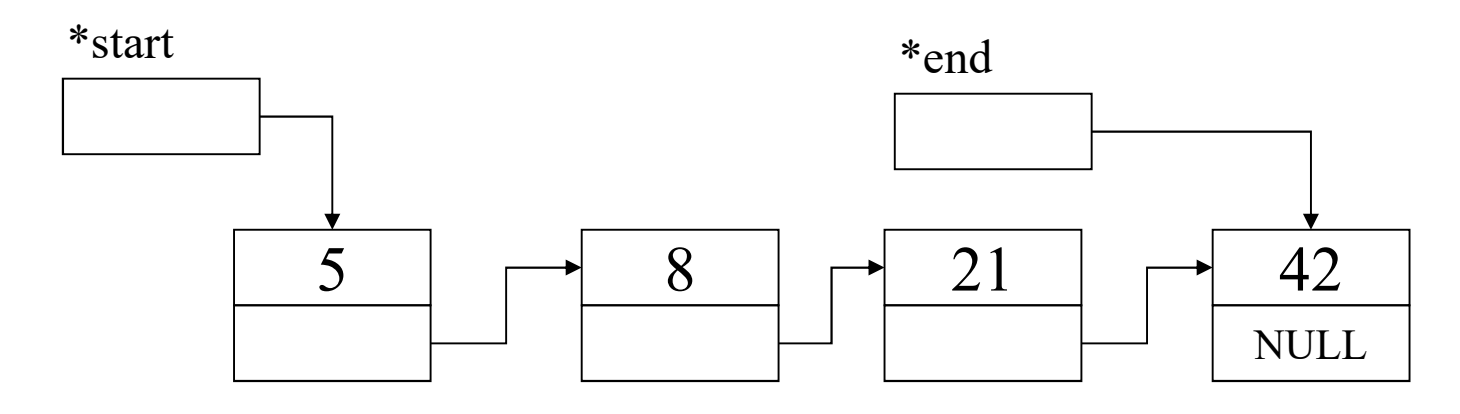

...

result = deQueue(&start, &end); // restituisce 5…

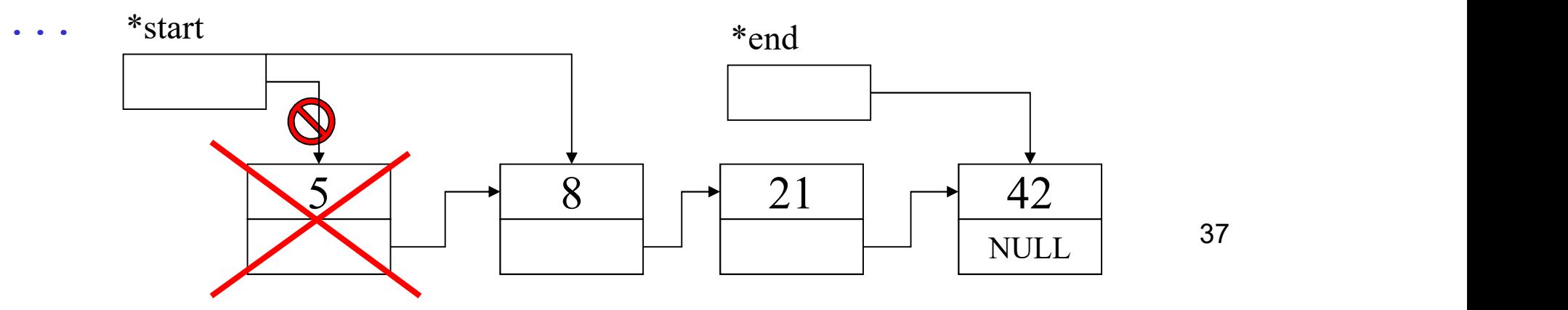

# IMPLEMENTAZIONE - deQueue()<br>deQueue(startQueue \* start, endQueue \* end)

```
element deQueue(startQueue * start, endQueue * end)
IMPLEMENTAZIONE - d<br>
element deQueue (startQueue * start, e<br>
{
element result;<br>
startQueue temp;<br>
if (isEmptyQueue (*start)) {
       startQueue temp;
       if (isEmptyQueue(*start)) {
              printf("function deQueue: Fatal error, 
              required an element from an empty 
              queue...\n");
              exit(-1);
       }
       else \{result = (*start) -> value\}temp = *start;*start = (*start)->next;
              if (isEmptyQueue(*start)) *end = NULL;
              free(temp);
       }
       return result;
}
```
38